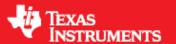

**Product Release 1.2.0** 

Release Date: Mar 9, 2018

**Release Notes Version: 1.0** 

# **CONTENTS**

- 1 Introduction
- 2 Release overview
  - 2.1 What is new
  - 2.2 Platform and Device Support
  - 2.3 Component versions
  - 2.4 Tools dependency
  - 2.5 Licensing
- 3 Release content
  - 3.1 New Features
  - 3.2 Migration section
  - 3.3 Issues fixed
  - 3.4 Limitations
- 4 Test reports
- 5 Installation instructions
- 6 Package Contents
  - 6.1 Drivers
  - 6.2 Control
  - 6.3 Algorithm
  - 6.4 Usecases
  - 6.5 Demos
  - 6.6 Misc folders
  - 6.7 Scripts
  - 6.8 Firmware
  - 6.9 Tools
  - 6.10 Docs
- 7 Related documentation/links

### 1. Introduction

The mmWave SDK enables the development of millimeter wave (mmWave) radar applications using xWR1443 and xWR1642 SOCs. The SDK provides foundational components which will facilitate end users to focus on their applications. In addition, it provides few demo applications which will serve as a guide for integrating the SDK into end-user mmWave application.

Key mmWave SDK features:

- · Building blocks
  - Full driver availability
  - · Layered approach to programming analog front end
  - Catalog of mmwave algorithms optimized for C674x DSPs
- Demonstrations and examples
  - TI RTOS based
  - · Out of box demo with easy configurability via TI cloud based GUI
  - Representation of "point cloud" and benchmarking data from demo via GUI
  - · Profiles tuned to common end user scenarios such as Range, Range resolution, Velocity, Velocity resolution
- Documentation

mmWave SDK works along with the following external tools:

- · Host tools including Pin Mux, Flashing utilities
- Code Composer Studio™ IDE for RTOS development

#### 2. Release overview

#### 2. 1. What is new

- · LTS release for pre-production devices as mentioned in the "Platform and Device Support" section below
- mmWave suite enhancements
- · Demo enhancements
- · Tools changes

More details can be found in NewFeatures section.

## 2. 2. Platform and Device Support

The device and platforms supported with this release include:

| Supported Devices | Supported EVM                            |
|-------------------|------------------------------------------|
| AWR1443 ES2.0     | AWR1443BOOST - AWR1443 Evaluation Module |
| AWR1642 ES1.0     | AWR1642BOOST - AWR1642 Evaluation Module |
| IWR1443 ES2.0     | IWR1443BOOST - IWR1443 Evaluation Module |
| IWR1642 ES1.0     | IWR1642BOOST - IWR1642 Evaluation Module |

xWR14xx terminology is used in sections that are common for AWR14xx and IWR14xx

xWR16xx terminology is used in sections that are common for AWR16xx and IWR16xx

xWR14xx ES1.0 is not supported in this release.

This release of mmWave SDK supports the foundation components for the devices mentioned in the table above. At system level, the mmWave SOC/EVM may interface with other TI ecosystem SOCs/Launchpads/EVMs and software for these other devices will not be a part of the mmWave SDK foundation components.

### 2. 3. Component versions

Components inside mmwave\_sdk that have their own versions are shown below.

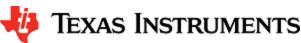

| Component       |                                       |       | Туре                     | Comment                         |
|-----------------|---------------------------------------|-------|--------------------------|---------------------------------|
| mmwave sdk      |                                       | 1.2.0 | Source and Binary        | Overall package release version |
| RadarSS firmwar | e                                     | 2.0.0 | Binary                   |                                 |
| mmWaveLink Fra  | amework                               | 1.0.0 | Source and Binary        |                                 |
| FTDI            |                                       | 2.12  | Binary                   |                                 |
| Image Creator   | gen_bincrc32                          | 1.0   | Windows and Linux binary |                                 |
|                 | out2rprc for xwr14xx                  | 3.3   | Windows binary           | Need mono to run this on Linux  |
|                 | out2rprc for xwr16xx                  | 2.0   | Windows binary           | Need mono to run this on Linux  |
|                 | Crc multicore image for xwr16xx       | 1.0   | Windows and Linux binary |                                 |
|                 | Multicore image generator for xwr16xx | 1.0   | Windows and Linux binary |                                 |

# 2. 4. Tools dependency

For building and using mmwave sdk the following tool versions are needed.

| Tool                                           | Version                | Download link                                                                                       |
|------------------------------------------------|------------------------|----------------------------------------------------------------------------------------------------|
| ccs                                            | 7.4 or later           | download link Please note that CCS v7.1 or later is mandatory. CCSv6.x cannot be used               |
| TI SYS/BIOS                                    | 6.53.02.00             | Included in mmwave sdk installer                                                                    |
| TI ARM compiler                                | 16.9.6.LTS             | Included in mmwave sdk installer                                                                    |
| TI CGT compiler                                | 8.1.3                  | Included in mmwave sdk installer                                                                    |
| XDC                                            | 3.50.04.43             | Included in mmwave sdk installer                                                                    |
| C64x+ DSPLIB                                   | 3.4.0.0                | Included in mmwave sdk installer                                                                    |
| C674x DSPLIB                                   | 3.4.0.0                | Included in mmwave sdk installer                                                                    |
| C674x MATHLIB (little-endian, elf/coff format) | 3.1.2.1                | Included in mmwave sdk installer                                                                    |
| Mono JIT compiler                              | 4.2.1                  | Only for Linux builds                                                                               |
| mmwave device support packages                 | 1.5.5 or later         | Upgrade to the latest using CCS update process (see SDK user guide for more details)                |
| TI Emulators package                           | 6.0.0576.0 or later    | Upgrade to the latest using CCS update process (see SDK user guide for more details)                |
| Pinmux tool (optional)                         | Latest                 | Used to generate pinmux configuration for custom board<br>https://dev.ti.com/pinmux (Cloud version) |
| Doxygen (optional)                             | 1.8.11                 | Only needed if regenerating doxygen docs                                                            |
| Graphviz (optional)                            | 2.36.0 (20140111.2315) | Only needed if regenerating doxygen docs                                                            |

The following tools are needed at runtime

|--|--|

| Uniflash               | Latest | Uniflash tool is used for flashing xWR1xxx devices                                                                     |  |  |
|------------------------|--------|----------------------------------------------------------------------------------------------------|--|--|
|                        |        | Cloud version (Recommended):                                                                                           |  |  |
|                        |        | https://dev.ti.com/uniflash                                                                                            |  |  |
|                        |        | Offline version:                                                                                                    |  |  |
|                        |        | http://www.ti.com/tool/uniflash                                                                                        |  |  |
| mmWave Demo Visualizer | Latest | TI Gallery APP for configuring mmWave sensors and visualizing the point cloud objects generated by the mmWave SDK demo |  |  |
|                        |        | https://dev.ti.com/mmWaveDemoVisualizer                                                                                |  |  |

## 2. 5. Licensing

 $Please\ refer\ to\ the\ mmwave\_sdk\_software\_manifest.html,\ which\ outlines\ the\ licensing\ status\ for\ mmwave\_sdk\ package.$ 

#### 3. Release content

#### 3. 1. New Features

- mmWave suite enhancement
  - Drivers
    - ADCBuf driver provides API to get and set CQ configuration.
    - Added Watchdog driver for DSS
    - Added ESM driver for DSS
    - Added multi Chirp and CQ support in the CBUFF Driver for xWR16xx
  - mmWaveLink
    - Updated to support the RadarSS firmware version as noted above
  - mmWave
    - Enhanced mmWave APIs to pass BPM chirp configuration to Radar front end.
    - · Exposed config to control the async event generation at the Radar front end
  - Algorithms
    - Group Tracker
    - mmWaveLib
      - CFAR-OS: Ordered-Statistic CFAR algorithm
      - Histogram of unsigned 16-bit vector.
      - Right shift function for signed16-bit vector and signed 32-bit vector.
      - Complex vector element-wise multiplication.
      - Sum of absolute value of 16-bit vector elements.
      - Max power search on 32-bit complex data
- mmWave demo
  - Added a parallel processing chain in mmW demo for xWR16xx that uses BPM MIMO scheme instead of traditional TDM MIMO scheme. User can choose between either schemes using CLI configuration.
  - Showcase debug/instrumentation usecase in mmW demo by sending ADC and user data over LVDS lanes (xWR16xx only).
  - Added new command in mmW demo to enable user to correct phase error for objects in near field.
  - Added support for reading and streaming CQ1 and CQ2 data every chirp.
- Usecases
  - Added 2 new usecases under the ti/drivers/test.
    - csi\_stream, applicable for IWR14xx only, allows user to stream ADC data over CSI lanes.
    - mem\_capture allows user to understand the programming model needed to configure the device and generate ADC data in device's L3 memory.
- Utilities
  - Added an optional utility library that creates a header for the data to be shipped over LVDS lanes.
- Documentation
  - Added a top level landing page (docs\mmwave\_sdk\_module\_documentation.html) to navigate individual SDK component's documentation
- Tools
  - Upgraded FTDI drivers to the latest version
  - gen\_bincrc32.exe now works on Windows 32bit
- Build
  - Align enum sizes (i.e. set it equal to size of int) across R4F and C674X for all the mmWave platforms.

#### 3. 2. Migration section

This section describes the changes that are relevant for users migrating to the mmWave SDK 1.2.0 release from 1.1.0 release. See release notes archive in the SDK release package for migrating from other older releases.

| Summary                                                                                                   | Component/s | Subcomponent | Behavior of Impact                                                                                                    |
|----------------------------------------------------------------------------------------------------|-------------|--------------|----------------------------------------------------------------------------------------------------|
| Update TI dependent tools<br>(compiler, BIOS, XDC, etc)<br>in mmWave SDK package<br>to their LTS versions | Build       |              | SDK dependencies are updated as follows as per their LTS status: BIOS: 6.53.02.00 R4F CGT: 16.9.6 LTS XDC: 3.50.04.43  SDK bundled package will contain these updated tools and hence user need not worry about installation. The auto-generated environment file will be populated with these values for users No performance impact was seen |

| Build                                  |                                                    | This change involves using the explicit value of 'int' for enum_type in makefiles and BIOS configuro option.  With 16.x ARM compiler upgrade in last SDK releases, the enum size                                                                                                    |
|----------------------------------------|----------------------------------------------------|----------------------------------------------------------------------------------------------------|
|                                        |                                                    | definition is not the same for R4F and C674X. If one uses the "packed" config, then size of enum will be variable and dependent on its values which needs special attention by user when understanding the underlying storage format. To facilitate interoperability, SDK makefiles uses explicit value of 'int'.  This involves compiling all R4 code (including BIOS generated files, BIOS pre-generated libraries, etc) with enum types forced to be int32. This is achieved by passing "enum_type=int" option to compiler and configuro flags in mmwave_sdk.mak and to BIOS via application CFG file. All user demos should take care of adding this option in their application CFG file to avoid linker warnings and runtime errors.  These changes were done for xWR16xx only. xWR14xx does not have to worry about interfacing with DSP and if enum is forced to be int32 it will increase memory consumption on already low memory device. After this change on xWR16xx, an increase of about 1KB in program memory on R4 was noticed. |
| Demos                                  | Capture                                            | Capture demo has been deprecated from the SDK and has been replaced by multiple targeted products:  • mmWave Studio that allows user to capture raw ADC samples from mmWave Sensors and thereby enable performance characterization and algorithm development for mmWave technology  • mmW Demo (xWR16xx) within mmWave SDK showcases the instrumentation usecase where raw ADC samples can be collected from the device while mmWave sensor continues to process those samples within the device  • CSI stream (IWR14xx) application within mmWave SDK that showcases how to stream ADC data over CSI-2 interface  • "mem_capture" application within mmWave SDK that helps a user get started with our mmWave sensors and the SDK by showcasing how to configure the front end and EDMA data from ADCbuf to L3.  See doxygen of these new SDK modules for more internal implementation details.                                                                                                    |
| Drivers                                | Mailbox                                            | Driver handle for Mailbox is renamed from Mailbox_Handle to Mbox_Handle since original definition conflicts with the Sysbios Mailbox module.  This primarily applies to existing 16xx based demos that will now need to use this new handle type.                                                                                                    |
| Drivers                                | sys_common,<br>ESM                                 | ESM mapping defines have been updated to match the hardware documentation                                                                                                    |
| Front end<br>config, Control,<br>Demos | RadarSS,<br>mmWaveLink,<br>mmWave, mmW<br>demo     | For the usecase of small chirps, CPU loading is high and any other interrupt in the system can delay 1D FFT chirp processing. When testing small chirps, 2 sources of such interrupts were identified: RadarSS Frame start async message and BIOS timer.  With DFP 0.9, a feature was introduced to allow application to skip the Frame start notification since the chirp interrupt was a good enough indication. mmW demo will disable the frame start async notification from RadarSS so that it doesnt interfere with chirp processing.                                                                                                    |
|                                        |                                                    | In BIOS prior to 6.52, the hooks to disable timer interrupt had undesirable side-effects which made disabling timer interrupt not practical. This was fixed in BIOS 6.52 (packaged as part of SDK 1.1 already). However after the frame start fix, disabling timer interrupt was not needed.                                                                                                    |
| xWR16xx<br>Demos                       | Processing<br>Chain,<br>Config File                | SDK 1.1 OOB processing chain assumes that the object of interests are located in the far field so that the rays between the object and the multiple TX/RX antennas are parallel. However for very close by objects this assumption (of parallel lines) is not valid and can induce a significant phase error when processed using regular FFT techniques. User can use the new command 'nearFieldCfg' to enable the near field correction algorithm.  This feature is new and existing user that do not wish to use this mode will only need to do the necessary CLI changes to disable the feature. The perl                                                                                                    |
|                                        | Drivers  Drivers  Front end config, Control, Demos | Drivers Mailbox  Drivers sys_common, ESM  Front end config, Control, Demos RadarSS, mmWaveLink, mmWave, mmW demo  xWR16xx Demos Processing Chain,                                                                                                    |

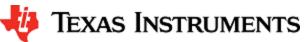

| Add support for CQ in ADCBUF, CBUFF and mmW demo                                                                                 | Drivers, Demo | ADCBuf, mmW demo | New APIs are added in ADCBuf to set and get CQ addresses. mmW demo enhanced to configure the front end to generate CQ1 and CQ2 data. This data is EDMA'ed into L2 memory every chirp interrupt. No processing is done on this data at the moment.  Note CQ is not supported for Advanced frame configuration.  Refer to ADCbuf, mmWavelink and mmW demo doxygen for more details.                                                                                                    |
|----------------------------------------------------------------------------------------------------|---------------|------------------|----------------------------------------------------------------------------------------------------|
| Limit maximum number of chirps per chirp available event to 8                                                                    | Demos         | mmW demo         | In SDK 1.1, mmwdemo finds the maximum number of full chirps that can fit in the ADCBUF memory and allows these many number of chirps to be processed per chirp available event.  However, the maximum number of CPs (and CQs) per chirp event are limited to 8 as per hardware. Since CP/CQ is tightly coupled with ADCBuf, the maximum number of chirps processed per event will be limited to 8.  Refer to "Configuration file format" section in SDK user guide for more details.                                                                                                    |
| Allow user to stream raw ADC data and/or user buffer over high speed interface LVDS while processing samples within the mmW demo | Demos         | mmW demo         | New feature added that allows user to stream out raw ADC data over the LVDS high speed interface while simultaneously processing it within the device. Additionally user can see prototype of how to send user data (detected objects) over the same interface after the interframe processing. Note: This feature is available only for xWR16xx device. There is a known issue that prevents streaming of CQ over LVDS while processing chain is active.  New command is added to the input configuration to enable and configure the various sessions.  This feature is new and existing user that do not wish to use this mode will only need to do the necessary CLI changes to disable the feature. The perl script mmwDemo_xwr16xx_update_config.pl can be used to automatically update the existing 1.1 based SDK profiles.  See demo doxygen for more details. |
| Cbuff driver enhancements for CQ, headers and multiple chirps/interrupt                                                          | Drivers       | CBUFF            | <ul> <li>'size' field used to specify userBuffer is now uint16_t to match the hardware limits.</li> <li>New parameter added to H/W Session create parameters to signify number of chirps available per interrupt so that CBUFF can stream out the entire ADCBuf/CP/CQ buffer every interrupt. This should match the 'threshold' parameter passed to adcBuf driver. This parameter should be 1 for xWR14xx device</li> <li>Updated CQ h/w session parameters to accept CQ sizes from the application. CBUFF driver internally uses ADCBuf driver handle to query the enabled state of respective CQn and its address. Application needs to configure CQ using ADCBuf driver before creating CBUFF h/w session.</li> <li>Added documentation under the CBUFF driver (CBUFF_transfers.pptx) to showcase the flow of data over LVDS under various modes</li> </ul>         |
| Add HSI Header Module to facilitate LVDS data parsing at the receiver end                                                        | Utils         |                  | This is a new helper module for streaming data over LVDS when appending headers. Application has a choice to use this module as is or create their own header. It adds fields that helps the receiving application to make sense of the internal contents of the data buffer.  This is located under ti/utils/hsiheader.  Refer to doxygen docs of this module for more details.                                                                                                    |

### 3. 3. Issues fixed

The following issues from previous releases were fixed in this release

| Issue<br>Type | Key         | Summary                                                                                     |
|---------------|-------------|---------------------------------------------------------------------------------------------|
| Bug           | MMWSDK-1095 | Limit maximum number of chirps per event to 8                                               |
| Bug           | MMWSDK-1085 | peakGrouping.EndRangeIndex parameter description in MMWAVE SDK 1.1 User Guide is incomplete |
| Bug           | MMWSDK-1077 | FTDI driver for devpack need to be signed with latest windows 10 certificates               |
| Bug           | MMWSDK-1060 | Fix adcbuf address for CBUFF Continuous Mode                                                |
| Bug           | MMWSDK-1059 | Supply missing doxygen documentation for calib DC feature in OOB demo.                      |

| Bug | MMWSDK-1058 | mmwDemo: Intermittent mmwave control error received when switching between profiles                                            |
|-----|-------------|----------------------------------------------------------------------------------------------------|
| Bug | MMWSDK-1019 | The minimum and maximum range limits are not honoured if peak grouping is disabled.                                            |
| Bug | MMWSDK-1017 | profileCfg.txStartTime is unsigned (should be signed)                                                                          |
| Bug | MMWSDK-1016 | Invalid data format CBUFF_DataFmt_USER in HW Session configuration                                                             |
| Bug | MMWSDK-1015 | Align enum sizes across R4F and C674X for all the mmWave platforms                                                             |
| Bug | MMWSDK-1010 | mmw demo returns error during multiple GPIO button presses                                                                     |
| Bug | MMWSDK-998  | User can no longer go to the plot tab page directly after browser page load and successfully perform load cfg                  |
| Bug | MMWSDK-984  | Fix issues seen during CBUFF Driver Session Create/Delete                                                                      |
| Bug | MMWSDK-953  | Incorrect adcbuf address for non-interleaved cbuff transfer mode                                                               |
| Bug | MMWSDK-943  | Corrections to User guide (COM port typo, interleaved setting)                                                                 |
| Bug | MMWSDK-930  | gen_bincrc32 does not work on Windows 32 bit machine                                                                           |
| Bug | MMWSDK-905  | Reject Frame configuration if num of loops setting is less than 8                                                              |
| Bug | MMWSDK-891  | Visualizer: sensor Stop button doesnt get activated after first sensorStart for xWR14xx                                        |
| Bug | MMWSDK-860  | Mailbox Driver Handle definition conflicts with same definition in SysBIOS                                                     |
| Bug | MMWSDK-840  | Azimuth heat map is no longer at zero Doppler for the improved scheme (DATA_PATH_CHAIN_COMBINED_LOGMAG) implemented in SDK 1.1 |
| Bug | MMWSDK-800  | Match LVDS Initialization Sequence as per h/w documentation                                                                    |
| Bug | MMWSDK-763  | ghost objects seen with OOB demo [on about 50% of boards] for near by objects due to violation of the "far field" assumption   |
| Bug | MMWSDK-651  | Small chirp times causes crash (MIPS overflow) in 1D processing.                                                               |

## **Known Issues**

The following issues are known at the time of this release.

| Issue<br>Type | Key         | Summary                                                | Comments                                     |
|---------------|-------------|--------------------------------------------------------|----------------------------------------------|
| Bug           | MMWSDK-1078 | Limitation in mmW demo + LVDS instrumentation use case | See limitations section below                |
| Task          | MMWSDK-533  | GUI of mmw demo running slow from Firefox browser      | Workaround: Please switch to Chrome browser. |
| Story         | MMWSDK-319  | CAN driver: DMA mode is not supported                  |                                              |
| Story         | MMWSDK-252  | UART driver has not tested for Data Length 5 and 6     |                                              |

### 3. 4. Limitations

Some of these limitations are captured in the "known issues" list shown in previous section.

1 CAN driver:

• DMA and FIFO mode are not supported

2 CANFD driver:

• DMA and Timestamping are not supported

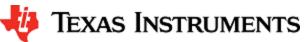

| 3  | Driver does not support the following functionality:         Multiple packets         3 channels         CSI2: ADC streaming has only been tested under 1 configuration in csi_stream usecase                                                                                                    |
|----|----------------------------------------------------------------------------------------------------|
| 4  | CRC driver: "Auto" mode is not implemented.                                                                                                    |
| 5  | DMA driver: MPU and Parity Feature not implemented.                                                                                                    |
| 6  | EDMA driver: Privilege feature not implemented.                                                                                                    |
| 7  | HWA driver: Any modes/algorithm outside the scope of mmWave demo are not tested (however they are implemented in the driver).                                                                                                    |
| 8  | I2C driver: Verified only loopback mode on mmWave device TI EVM (however all features are implemented in the driver).                                                                                                    |
| 9  | QSPI/QSPI Flash driver:  dual-Read/Quad read in configuration mode is not supported setting write protections bits is not supported                                                                                                    |
| 10 | <ul> <li>SPI (MIBSPI) Limitations:</li> <li>For xWR14xx, MIBSPI is only supported on SPIA, hence driver only supports SPIA. SPIB is not supported in xWR14xx. In xWR16xx, both instances are MIBSPI and are supported within the driver.</li> <li>When MIBSPI mode is used in 4-pin slave mode, for every CHARLEN (8 bits or 16 bits), CS signal(from Master) has to be toggled and 2 VBUSP cycles need to be inserted. This needs to be taken care on SPI master device.</li> </ul> |
| 11 | DMA based transactions are not supported for CRC and Mailbox driver.                                                                                                    |
| 12 | mmW demo: See demo's doxygen page for more details.                                                                                                    |
| 13 | <ul> <li>mmW demo + LVDS instrumentation:</li> <li>This feature is not available for xWR14xx due to ADC Buffer being unavailable for streaming while datapath processing is active.</li> <li>For xWR16xx, CQ cannot be streamed out reliably when datapath processing is also enabled. The data corruption for CQ data over LVDS lanes is seen more pronounced when multiple chirps/chirp event is enabled</li> </ul>                                                                |

## 4. Test reports

Results of the unit tests can be found in the docs/test folder. The test folder has separate folders for all the SoC variants. System level test is run using demos.

#### 5. Installation instructions

mmwave\_sdk installer is available as a Windows Installer and a Linux installer.

- mmwave\_sdk\_<version>-Windows-x86-Install.exe: Windows installer verified on Windows 7 and Windows 10 machines
- mmwave\_sdk\_<version>-Linux-x86-Install.bin: Linux installer verified on Ubuntu 14.04 & Ubuntu 16.04 64 bit machines.

Depending on your development environment run the appropriate installer

- · In Windows environment, double clicking the Windows installer from Windows explorer should start the installation process
- If in Linux environment,
  - Enable execute permission for the Linux installer by running "chmod +x mmwave\_sdk\_<version>-Linux-x86-Install.bin" command
  - Run the installer using "./mmwave\_sdk\_<version>-Linux-x86-Install.bin" command

#### Installation steps:

- Setup
- Choose Destination Location: Select the folder to install (default is c:\ti on windows and ~/ti on linux)
- Select Components: The installer includes all the tools needed for building the mmWave SDK. You should see a screen like below (the exact version in the installation may be different from the one shown below). The only reason to deselect a tool is if the tool is already installed in the destination folder.

🦊 Texas Instruments

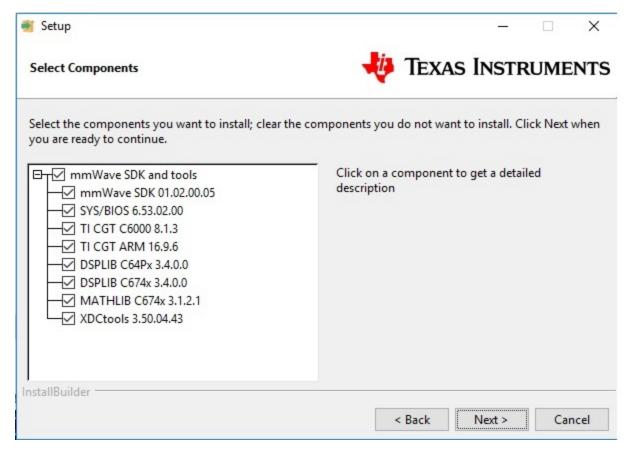

- · Review installation decisions
- Ready to install
- Once installation starts all the selected components will be installed (if a component with the same version exists in the destination folder it will be overwritten)
- · Installation complete

After the installation is complete the following folder structure is expected in the installation folder (please note that the version numbers may not be same as the one illustrated below)

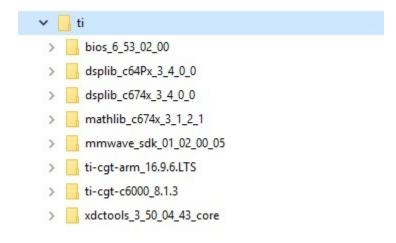

Under the mmwave\_sdk <ver> folder you should have the following directory structure.

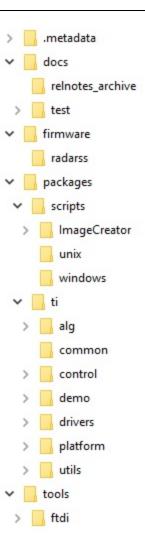

# 6. Package Contents

The mmwave sdk release package contains the following major components/folders.

### 6. 1. Drivers

Drivers can be found under mmwave\_sdk\_<ver>/packages/ti/drivers folder. The directory structure of all drivers is similar to the one shown below for adobut (some drivers do not have a unit test as shown in the table below)

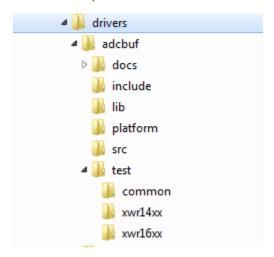

- docs: Driver API documentation done with doxygen
- include: Include files
- lib: Prebuilt libraries
- platform: Platform files
- src: Driver Source files
- test/<platform>: Unit test src files and prebuilt unit test binary for that <platform: xwr14xx, xwr16xx>
- test/common: Unit test src files common for all platforms
- driver base folder has external header file, make files

Content of each driver is indicated in the table below.

| Component  | Source &         | API Document | Unit test        |
|------------|------------------|--------------|------------------|
|            | prebuilt library | (doxygen)    | (source &        |
|            |                  |              | prebuilt binary) |
| ADCBUF     | Х                | Х            | X                |
| CAN        | Х                | Х            | X                |
| CANFD      | Х                | Х            | X                |
| CBUFF/LVDS | Х                | Х            | X                |
| CRC        | X                | Х            | X                |
| CSI2       | X                | Х            | X                |
| DMA        | X                | Х            | X                |
| EDMA       | X                | Х            | X                |
| ESM        | X                | Х            |                  |
| GPIO       | X                | Х            | X                |
| HWA        | X                | Х            | X                |
| I2C        | X                | Х            | X                |
| MAILBOX    | X                | Х            | X                |
| OSAL       | X                | Х            |                  |
| PINMUX     | X                | Х            |                  |
| QSPI       | X                | х            | X                |
| QSPIFLASH  | X                | Х            | X                |
| soc        | X                | Х            |                  |
| SPI        | X                | Х            | X                |
| UART       | X                | Х            | X                |
| WATCHDOG   | X                | Х            | X                |

## 6. 2. Control

Control modules can be found under mmwave\_sdk\_<ver>/packages/ti/control folder. Content of each of the control module is shown below

| Component             | Source &         | API Document | Unittest         |
|-----------------------|------------------|--------------|------------------|
|                       | Prebuilt Library | (doxygen)    | (source &        |
|                       |                  |              | prebuilt binary) |
| mmwavelink framework  | X                | X            | X                |
| mmwave high level api | X                | х            | X                |

### 6. 3. Algorithm

Algorithms can be found under mmwave\_sdk\_<ver>/packages/ti/alg folder. Currently algorithms applicable for mmwave functionality are provided under this folder:

| Component | Source & Prebuilt Library | API Document (doxygen) | Unittest (source & prebuilt binary) |
|-----------|---------------------------|------------------------|-------------------------------------|
| gtrack    | X                         | X                      | X                                   |
| mmwavelib | X                         | X                      | X                                   |

#### 6. 4. Usecases

Usecases can be found under mmwave\_sdk\_<ver>/packages/ti/drivers/test folder.

| Component                 | Source | API Document Unittest (doxygen) (source & |                  |
|---------------------------|--------|-------------------------------------------|------------------|
|                           |        |                                           | prebuilt binary) |
| csi_stream (IWR14xx only) | Х      | X                                         | X                |
| dsp_edma (xWR16xx only)   | Х      | X                                         | X                |
| hwa_edma (xWR14xx only)   | х      | x                                         | X                |
| mem_capture               | х      | X                                         | X                |

#### 6. 5. Demos

Demos can be found under mmwave\_sdk\_<ver>/packages/ti/demo/<platform>. The following demos are included in the mmwave sdk package. Details on running demos can be found in the mmwave\_sdk\_user\_guide.

| Component | Source &        | Demo document | Demo GUI |
|-----------|-----------------|---------------|----------|
|           | Prebuilt Binary | (doxygen)     |          |
| mmw       | Х               | Х             | х        |

#### 6. 6. Misc folders

Following folders are also part of mmwave\_sdk\_<ver>/packages/ti folder.

- common: Common header files needed across all components
- platform: platform specific files
- utility: Contains
  - ccs debug utility which is the MSS/DSSbinary that needs to be flashed when connecting/developing using CCS (details can be found in mmwave\_sdk\_user\_quide)
  - · cli which is the cli helper utility used by the demos
  - cycleprofiler which is the helper utility used for profiling the various components inside the SDK
  - hsiheader which is a helper utility that creates a header for the data to be shipped over LVDS lanes.
  - testlogger which is the helper utility for driver unit tests

### 6. 7. Scripts

Build scripts can be found in mmwave\_sdk\_<ver>/packages/scripts folder. Build instructions can be found in mmwave\_sdk\_user\_guide.

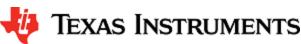

#### 6. 8. Firmware

RadarSS firmware for all supported devices is included under mmwave\_sdk\_<ver>/firmware/radarss folder. Procedure to flash the radarss is covered in the mmwave\_sdk\_user\_guide.

### 6. 9. Tools

The following tools are included in the release in binary form. These can be found under mmwave\_sdk\_</ri>

• Ftdi: These Windows PC drivers are needed when interfacing to the board via MMWAVE-DEVPACK

#### 6. 10. Docs

mmwave\_sdk\_<ver>/docs folder contains important documents related to the release such as

- mmwave\_sdk\_software\_manifest.html: Software Manifest
- mmwave\_sdk\_release\_notes.pdf: Release Notes (this document)
- mmwave\_sdk\_user\_guide.pdf: User guide
- mmwave\_sdk\_module\_documentation.html: Links to individual module's documentation

mmwave sdk <ver>/docs/relnotes archive contains release notes from previous releases

mmwave\_sdk\_<ver>/docs/test folder contains test results for each SoC. Each SoC folder in turn may contain multiple test group folders (such as module\_test, alglib\_test) which have the following files

- Report.html: Detailed Test report with links to logs
- \*.log: Test logs for unit tests

### 7. Related documentation/links

Other than the documents included in the mmwave\_sdk package the following documents/links are important references.

- SoC links:
  - AWR1443
  - AWR1642
  - IWR1443
  - IWR1642
- EVM links:
  - AWR1443BOOST
  - AWR1642BOOST
  - IWR1443BOOST
  - IWR1642BOOST
  - MMWAVE-DEVPACK